## **Resultados**

## **Información del evento Piste Libre.fr Les Ecuyers Matin**

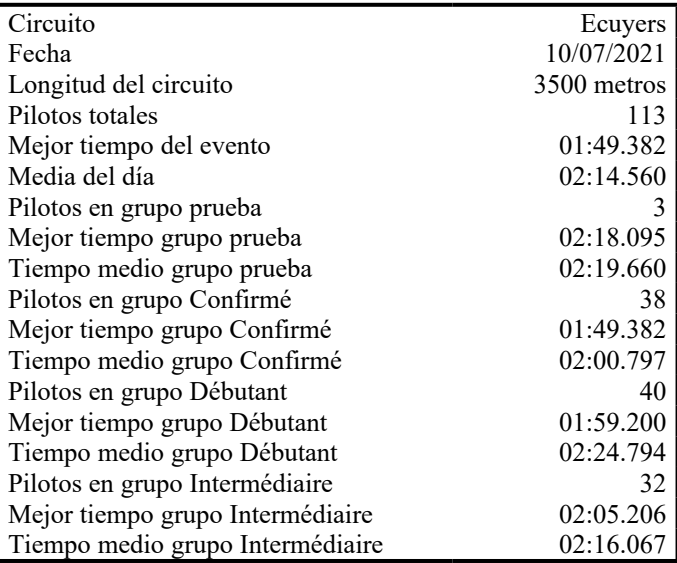

## **Resultados por mejor vuelta**

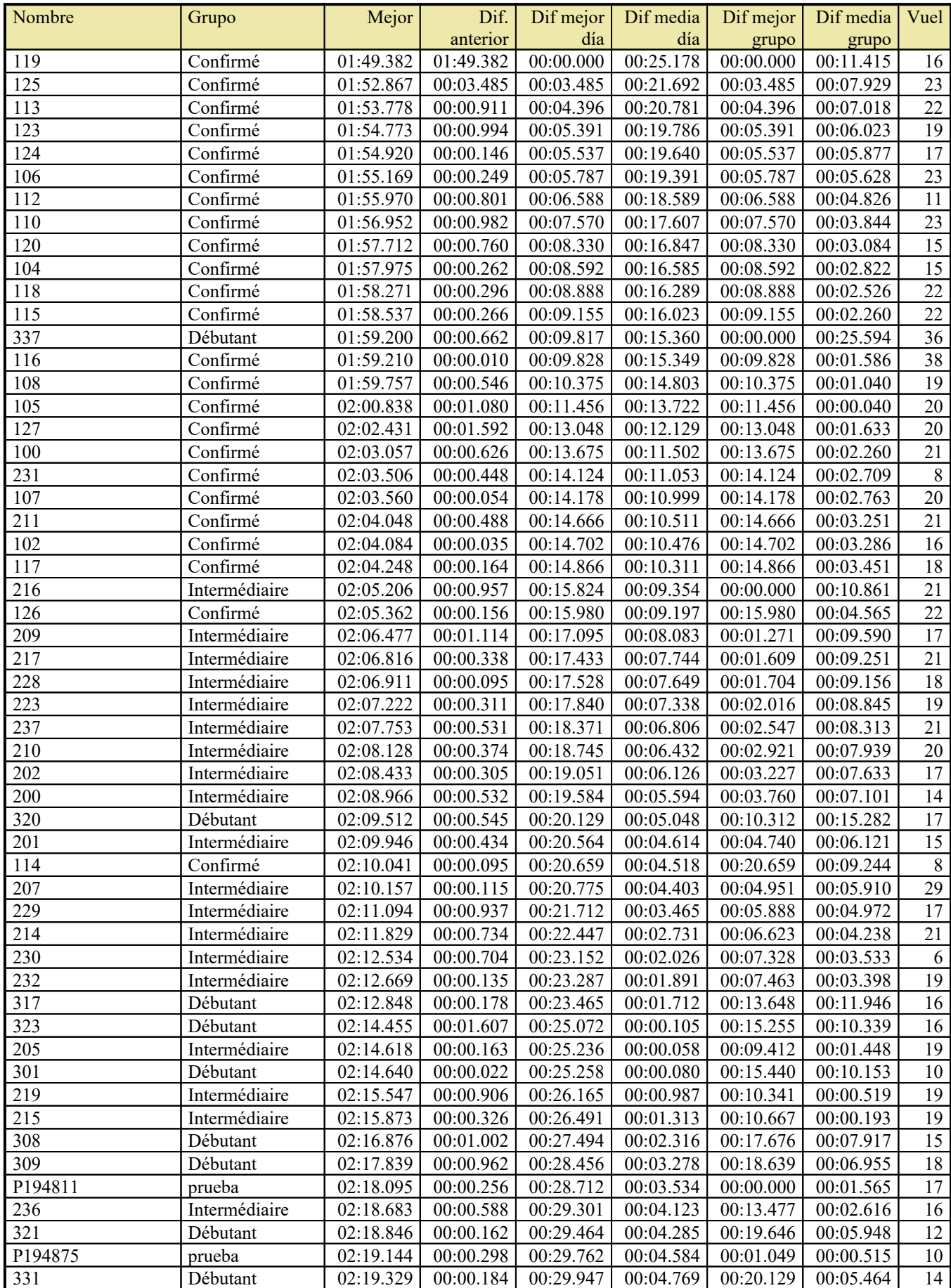

## Resultados

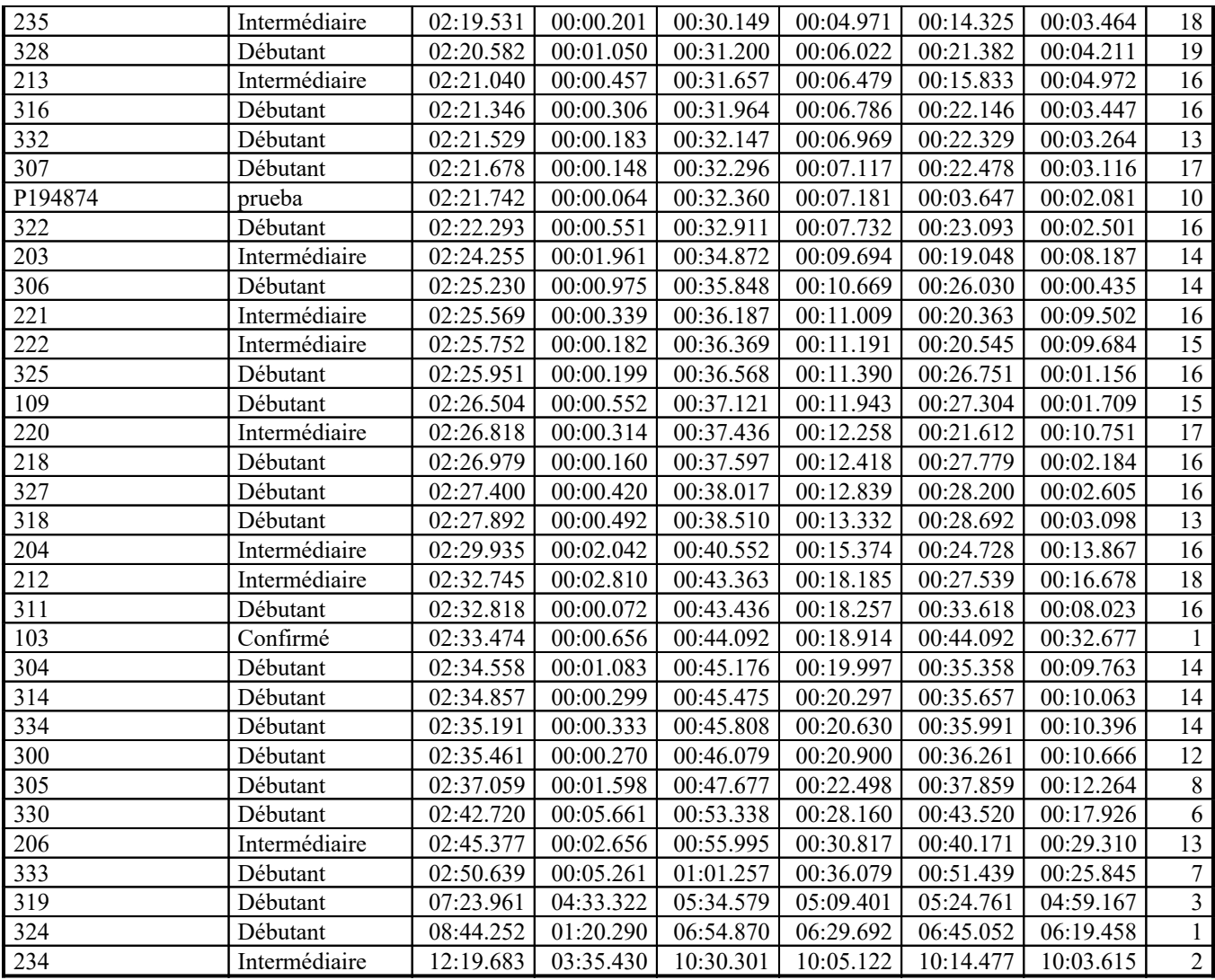